## **エクセル更新 J SON サイト**

## **■ 1. 更新の流れ**

「エクセル更新 JSON」サイトは、効率化のため html ファイルを変更せず エクセルで出力した JSON ファイルを動的に読み込むことで、ページを表示させます。 そのため更新方法は、基本的に JSON ファイルと画像をアップロードするだけの簡単な作業になります。

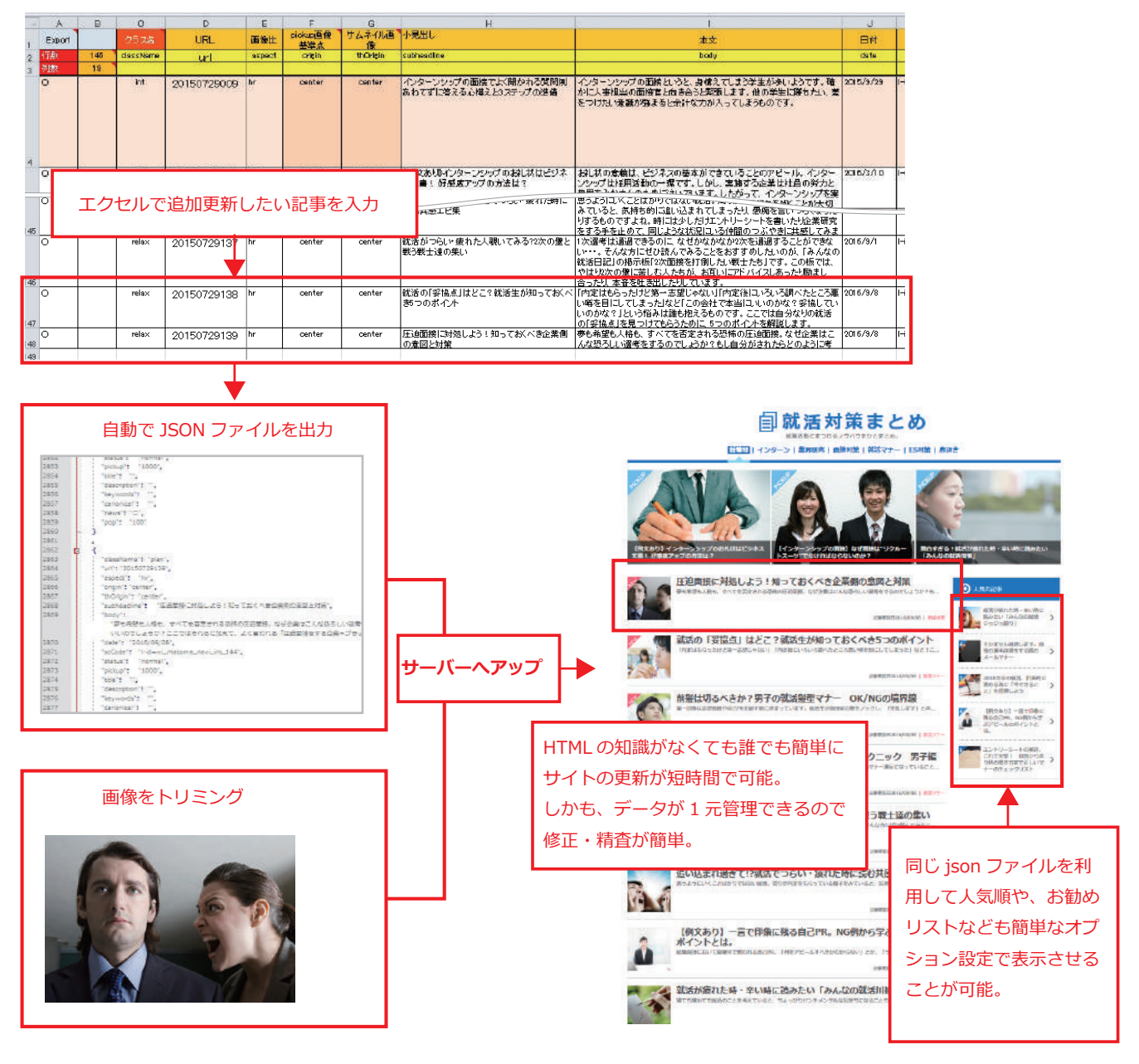

同様にページ全体を JSON ファイルで更新することも可能。

また、現在 Google はじめ主要検索エンジンは javascript での初期ロード時出力に対応しているため SE O 対策としても万全です。(※ユーザーイベントによる JS 出力には検索エンジンは対応していません。) サンプルはインデックスリストになりますが詳細ページも同様の方法で制作しました。

## **参考ページ「就活まとめ」https://nikki.studio-happyvalley.com/20150729/**

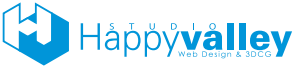